# Examcollection

<http://www.ipass4sure.com/examcollection.htm>

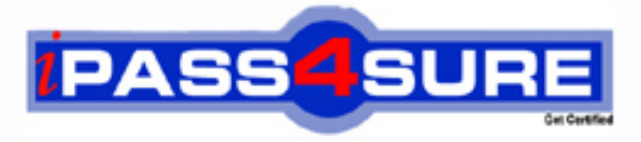

http://www.ipass4sure.com

# **1Y0-A14**

# **Citrix** Implementing Citrix Xen-Desktop 3

**http://www.ipass4sure.com/exams.asp?examcode=1Y0-A14**

**The 1Y0-A14 practice exam is written and formatted by Certified Senior IT Professionals working in today's prospering companies and data centers all over the world! The 1Y0-A14 Practice Test covers all the exam topics and objectives and will prepare you for success quickly and efficiently. The 1Y0-A14 exam is very challenging, but with our 1Y0-A14 questions and answers practice exam, you can feel confident in obtaining your success on the 1Y0-A14 exam on your FIRST TRY!**

**Citrix 1Y0-A14 Exam Features**

- **Detailed questions and answers for 1Y0-A14 exam**
- **Try a demo before buying any Citrix exam**
- **1Y0-A14 questions and answers, updated regularly**
- **Verified 1Y0-A14 answers by Experts and bear almost 100% accuracy**
- **1Y0-A14 tested and verified before publishing**
- **1Y0-A14 examcollection vce questions with exhibits**
- **1Y0-A14 same questions as real exam with multiple choice options**

**Acquiring Citrix certifications are becoming a huge task in the field of I.T. More over these exams like 1Y0-A14 exam are now continuously updating and accepting this challenge is itself a task. This 1Y0-A14 test is an important part of Citrix certifications. We have the resources to prepare you for this. The 1Y0-A14 exam is essential and core part of Citrix certifications and once you clear the exam you will be able to solve the real life problems yourself.Want to take advantage of the Real 1Y0-A14 Test and save time and money while developing your skills to pass your Citrix 1Y0-A14 Exam? Let us help you climb that ladder of success and pass your 1Y0-A14 now!**

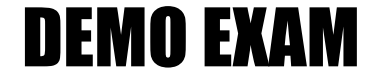

### For Full Version visit

<http://www.ipass4sure.com/allexams.asp>

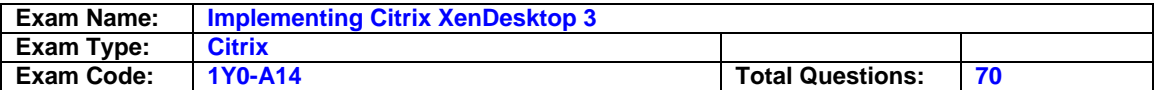

#### **Question: 1**

An administrator plans to implement a XenDesktop environment that will include XenApp for Virtual Desktops, Access Gateway, Provisioning Services, and XenServer. Which three components can share a license server? (Choose three.)

- A. XenServer
- B. Web Interface
- C. Provisioning Services
- D. Desktop Delivery Controller
- E. XenApp for Virtual Desktops

#### **Answer: C, D, E**

#### **Question: 2**

An administrator needs to build a virtual desktop image that will use Microsoft Windows Vista and specific USB drivers for environmental monitoring. This virtual desktop image will be used by several virtual machines (VMs) in a XenDesktop environment. How should the administrator create the virtual desktop image?

- A. Create a VM with Microsoft Windows Vista. Create a vDisk on the Provisioning Server. Install the USB drivers on the VM. Restart the VM. Run Provisioning Server Image Builder to create the image.
- B. Create a vDisk and a target device on the Provisioning Server. Install Microsoft Windows Vista and the USB drivers on the vDisk. Run the XenDesktop Setup Wizard from the target device to create the image.
- C. Create a target device with Microsoft Windows Vista and the USB drivers. Create a vDisk on the Provisioning Server. Restart the target device. Ensure that the target device can communicate with the vDisk. Run the XenDesktop Setup Wizard from the target device to create the image.
- D. Create a VM with Microsoft Windows Vista and the USB drivers. Create a vDisk and a target device on the Provisioning Server. Install Target Device software onto the VM. Restart the VM. Ensure that the VM can communicate with the vDisk. Run Provisioning Server Image Builder to create the image.

#### **Answer: D**

#### **Question: 3**

After installing a Desktop Delivery Controller using the default configuration options, virtual desktops are unable to register successfully with the server. Which two items should an administrator confirm in order to reach a resolution? (Choose two.)

- A. That Web Interface is running on the Desktop Delivery Controller
- B. The Desktop Delivery Controller is a member of the Controllers Security group
- C. The firewall on the Desktop Delivery Controller is configured to allow outgoing traffic on port 80
- D. The firewall on the Desktop Delivery Controller is configured to allow incoming traffic on port 8080

#### **Answer: B, D**

#### **Question: 4**

An administrator recently created a virtual machine (VM) and installed the Virtual Desktop Agent (VDA) on the VM. The administrator has been told to change the VDA communication port number to something other than

#### the default.

What must the administrator do to change the port number?

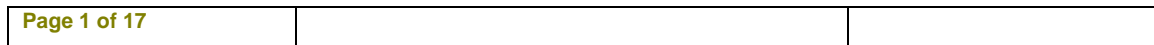

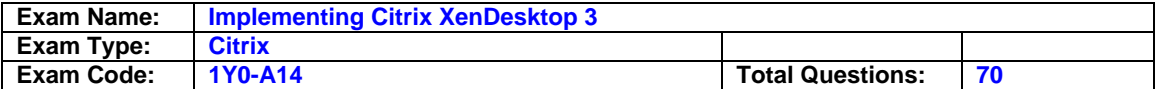

- A. Delete the VM then create a new VM
- B. Uninstall then reinstall the Virtual Desktop Agent
- C. Reconfigure the port number in the properties of the VM
- D. Change the port number from the Desktop Delivery Controller

#### **Answer: B**

#### **Question: 5**

An administrator needs to change the connection default nencryption settings of a desktop group to 128-Bit Login Only (RC-5). Click on the Exhibit button to view a screenshot of the desktop group properties. In which setting in the desktop properties can this be done?

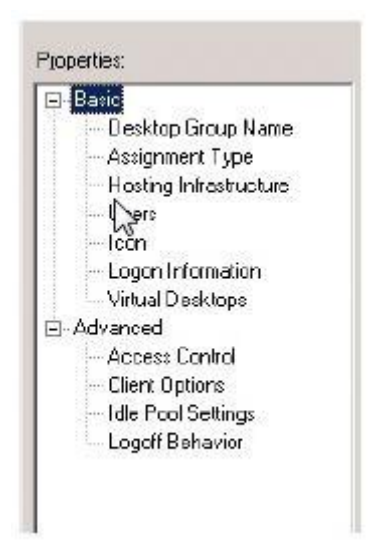

- A. Client Options
- B. Access Control
- C. Virtual Desktops
- D. Logon Information

#### **Answer: A**

#### **Question: 6**

An administrator needs to implement a Provisioning Services image to multiple hardware types. Which type of image should the administrator use in this case?

- A. Private disk image
- B. Shared disk image
- C. Common disk image
- D. Difference Disk image

#### **Answer: D**

#### **Question: 7**

An administrator needs to create several virtual desktops to be contained in one desktop group that will be part of the XenDesktop farm and added to the XenServer infrastructure. The administrator decides to use the XenDesktop Setup Wizard. Of the listed items, which four would the administrator need to know the names of in order to create the desktop group with multiple virtual desktops? (Choose four.)

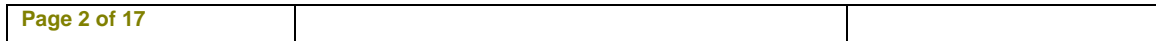

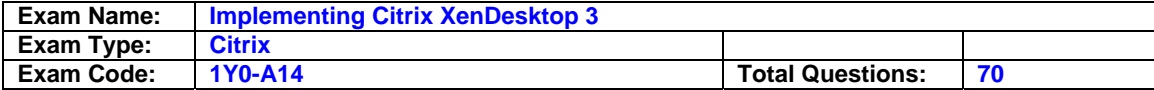

- A. The vDisk that will be used
- B. The DNS server in the farm
- C. The desktop group that will be created
- D. The virtual desktops that will be created
- E. The virtual machine template that will be used
- F. The Provisioning Server on which the vDisk was created

#### **Answer: A, C, D, E**

#### **Question: 8**

An administrator must create a desktop group that contains several virtual desktops that all have the same operating system and applications. The virtual desktops can be accessed by any user in the company. Which two methods can the administrator use to accomplish this task? (Choose two.)

- A. In the XenDesktop Setup Wizard, select the Create new desktop group option
- B. In the Access Management Console, change the assignment type of an existing desktop group
- C. In the Access Management Console, select the Desktop Groups folder, click on Create desktop group task and select Pooled on the Assignment Type screen
- D. In the Access Management Console, select the Desktop Groups folder, click on Create desktop group and select Assigned and then Assign on first use on the Assignment Type screen

#### **Answer: A, C**

#### **Question: 9**

Which action should an administrator take to increase the amount of time an endpoint device stays connected to a virtual desktop to 48 hours if there is no input from the user?

- A. Update the disconnect timer
- B. Update the connection idle timer
- C. Use the default setting for the disconnect timer
- D. Use the default setting for the connection idle timer

#### **Answer: B**

#### **Question: 10**

Which two items must an administrator configure before a vDisk can be created within Provisioning Services? (Choose two.)

- A. Site
- B. Store
- C. Target device
- D. Device collection

#### **Answer: A, B**

#### **Question: 11**

A user is attempting to access a virtual desktop. Web Interface sent an .ICA file, but an ICA connection failed to establish. Which component of the XenDesktop architecture has failed to communicate with the virtual desktop?

A. Desktop Receiver

B. Domain Controller

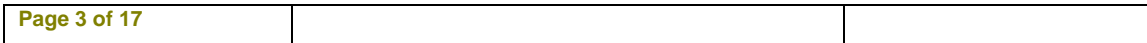

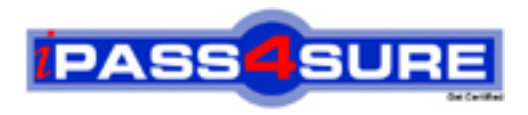

## **Pass4sure Certification Exam Features;**

- Pass4 sure offers over 2500 Certification exams for professionals.
- More than **98,800** Satisfied Customers Worldwide.
- Average **99.8%** Success Rate.
- Over **120** Global Certification Vendors Covered.
- Services of Professional & Certified Experts available via support.
- Free 90 days updates to match real exam scenarios.
- Instant Download Access! No Setup required.
- Price as low as \$19, which is 80% more cost effective than others.
- Verified answers researched by industry experts.
- Study Material **updated** on regular basis.
- Questions / Answers are downloadable in **PDF** format.
- Mobile Device Supported (Android, iPhone, iPod, iPad)
- No authorization code required to open exam.
- **Portable** anywhere.
- *Guaranteed Success*.
- **Fast**, helpful support 24x7.

View list of All certification exams offered; http://www.ipass4sure[.com/allexams.as](http://www.ipass4sure.com/allexams.asp)p

View list of All Study Guides (SG); http://www.ipass4sure[.com/study-guides.asp](http://www.ipass4sure.com/study-guides.asp)

View list of All Audio Exams (AE); http://www.ipass4sure[.com/audio-exams.asp](http://www.ipass4sure.com/audio-exams.asp)

Download Any Certication Exam DEMO. http://www.ipass4sure[.com/samples.asp](http://www.ipass4sure.com/samples.asp)

To purchase Full version of exam click below; [http://www.](http://www.ipass4sure.com/allexams.asp)ipass4sure.com/allexams.asp

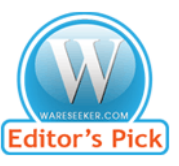

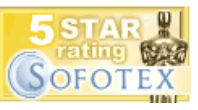

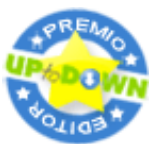

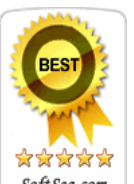

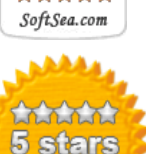

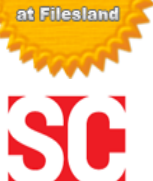

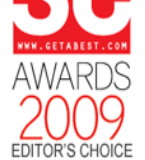

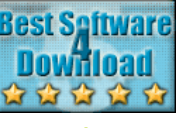

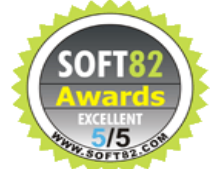

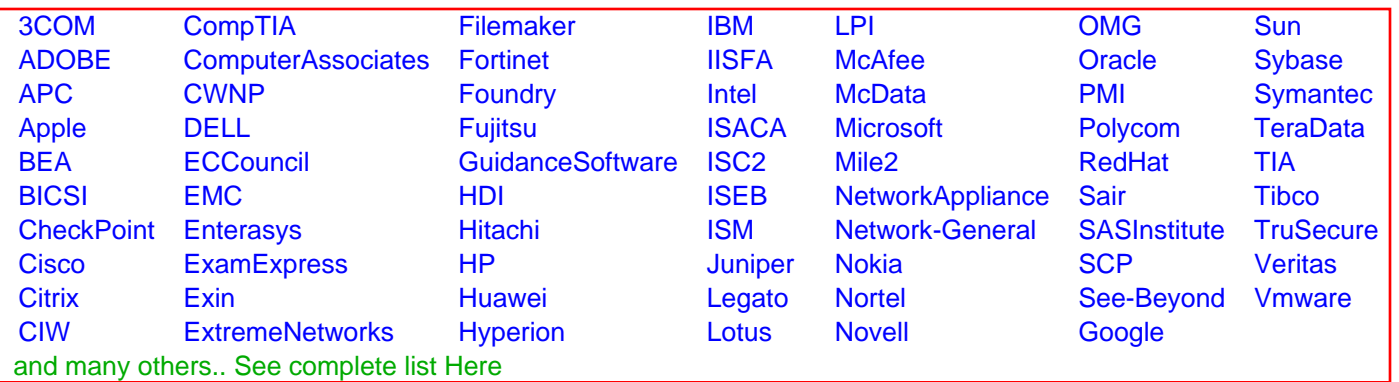

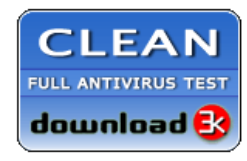

**Editor's Review EXCELLENT** 含含含含 SOFTPEDIA<sup>®</sup>

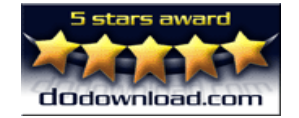

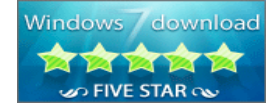

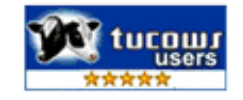